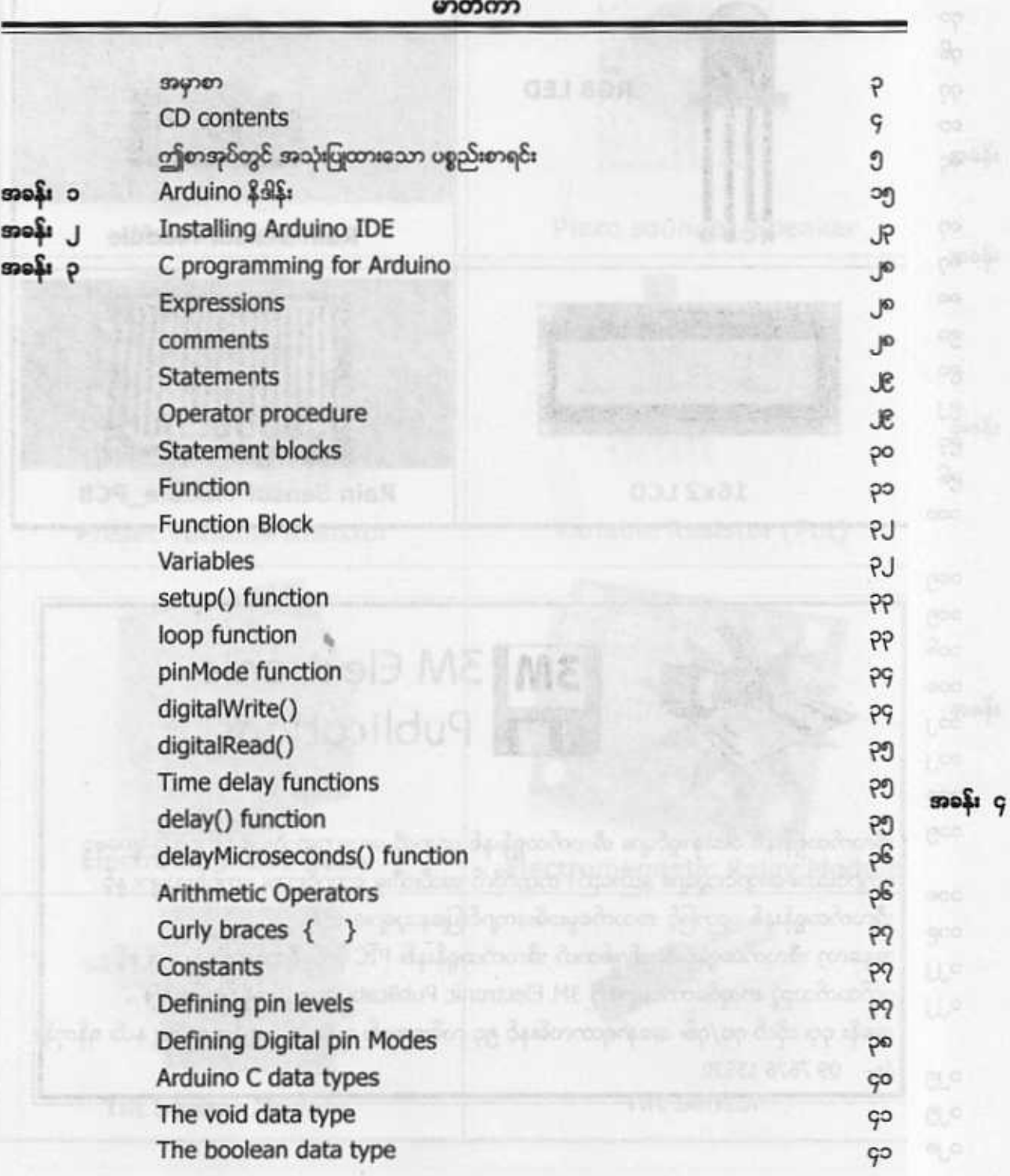

အခန်

Character data type collaborate - Chasher de la lette unsigned char Tyleplate Shugh shared for a set of byte int Tother & - Internative LED chase elfect Tutorial 7 - Traffic light unsigned int word Using Push Button Switches long TEXHOUS OUR middle unsigned long float double The string data type Li prillounco - 8 Isholu) The array data type peintrin 0 - 9 labortoT Analog Reference pulteralni - 01 lehožuT analogRead() function Tutochil 11 - RSB LED analogWrite() function assignment operator **Comparison Operators Boolean Operators Bitwise Operators** bitshift left(<<) and bitshift right(>>) compound operators Arduino Projects -- LED projects Tutorial 1 - LED flasher setup() function pinMode() function San Arte Mini - a'i fahotu i digitalWrite() function Time delay functions

Tutorial 2 - Alternately blinking LED Tutorial 3 - Controlling LED by PWM

analogWrite function

for() loop

 $99$ 99  $99$  $99$  $\frac{99}{96}$ 99  $\emph{g}_{\emph{Q}}$  $C<sub>0</sub>$  $\frac{98}{98}$  $9^{\rm o}$ ໆ  $\frac{1}{2}$  $\mathfrak V$  $\mathfrak{N}$  $6<sub>J</sub>$  $6J$  $6p$  $6<sub>2</sub>$ 66  $6q$  $\mathbb{G}_{Q}$ 

-Bi InhoteT

 $-20$  is  $-25$ 

 $9J$ 

 $9J$ 

 $9J$ 

 $99$ 

 $99$ 

 $99$ 

கைஷ்ட ர

 $\pmb{\text{mod} \text{ }} \pmb{\text{6}}$ 

 $angle q$ 

ைத் உ

 $$11$ 

Tuborist 18 - Simple DC Motor comm

L2930 - Han-bridge Motor driver

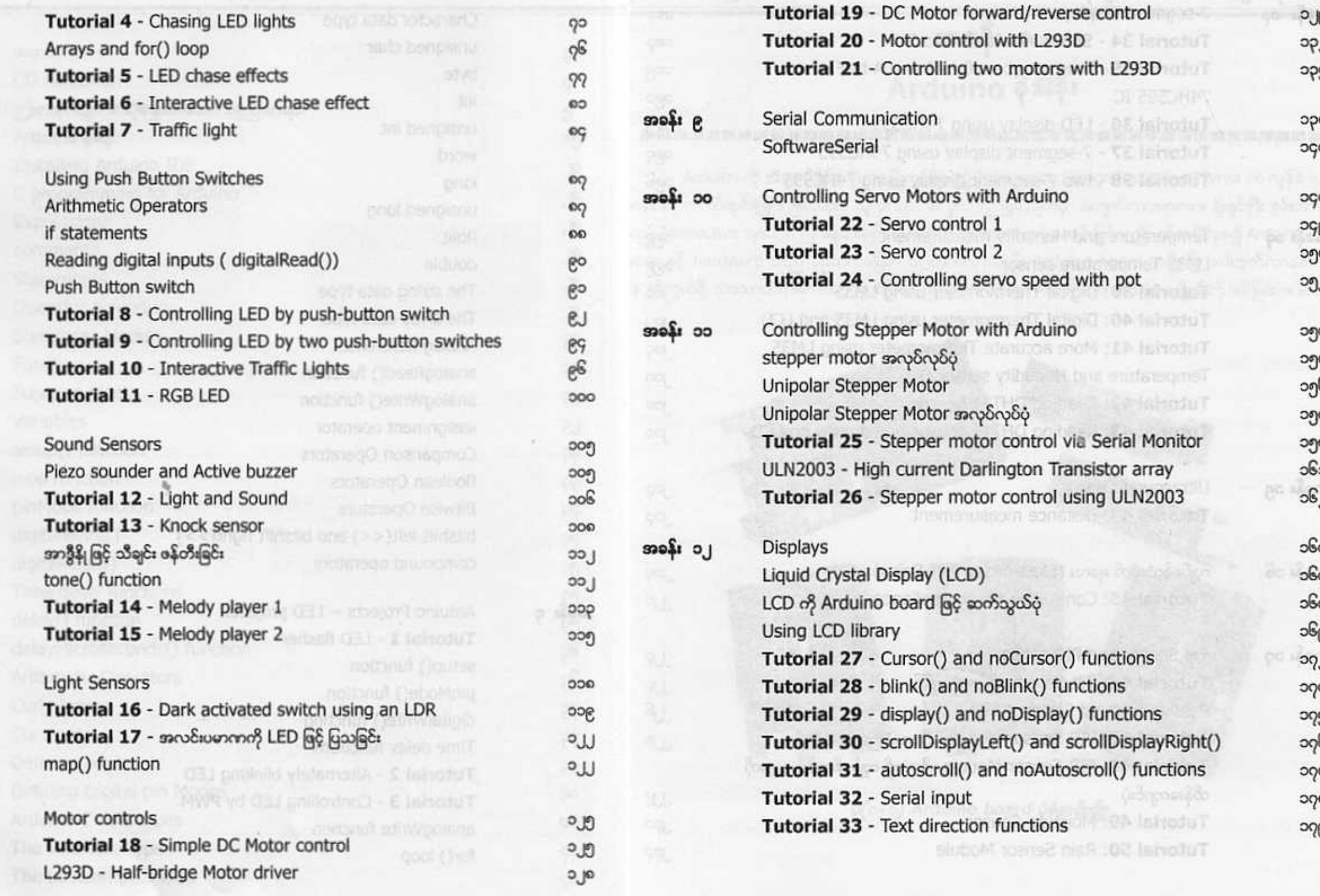

13

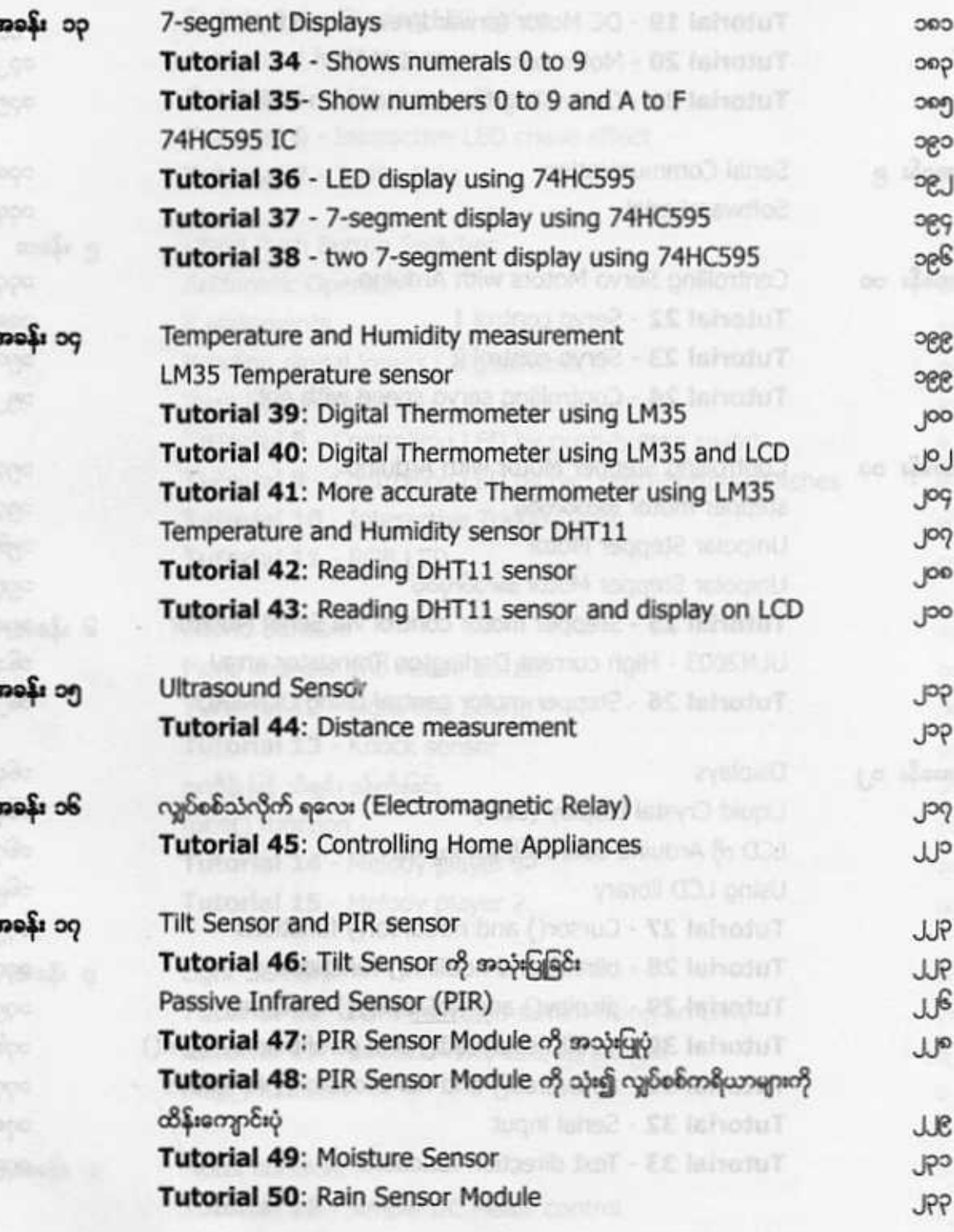